### **OpenAM 14 Cookie**

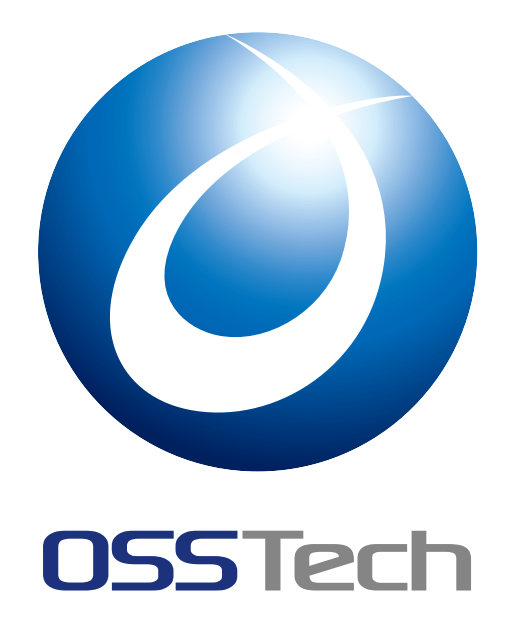

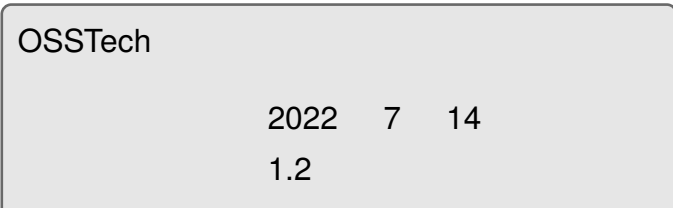

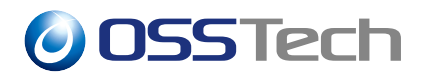

### 1 to the contract of the contract of the contract of the contract of the contract of the contract of the contract of the contract of the contract of the contract of the contract of the contract of the contract of the cont 1.1 機能概要 . . . . . . . . . . . . . . . . . . . . . . . . . . . . . . . . . . . . 1 2  $\sim$  3 2.1 [組織認証](#page-2-1)用鍵ペアの作成 . . . . . . . . . . . . . . . . . . . . . . . . . . . . 3 2.2 組織認証用の証明書エイリアスの変更 . . . . . . . . . . . . . . . . . . . . . 4 2.3 [認証ポス](#page-4-0)[トプロセスクラ](#page-4-1)スの設定 . . . . . . . . . . . . . . . . . . . . . . . 5  $3$  6 3.1 持続 Cookie [認証モジュールの追加](#page-6-0) . . . . . . . . . . . . . . . . . . . . . . 6 3.2 持続 Cookie [の発行確認](#page-7-0)認証モジュールの追加 . . . . . . . . . . . . . . . . 9 4  $\sim$  12 4.1 [一定期間、認証を省略する](#page-10-0) . . . . . . . . . . . . . . . . . . . . . . . . . . 12 4.2 [一定期間、多要](#page-13-0)素認証を省略する . . . . . . . . . . . . . . . . . . . . . . . 15  $5$  20 5.1 [一定期間、認証を省略する](#page-16-0) . . . . . . . . . . . . . . . . . . . . . . . . . . 20 5.2 [一定期間、多](#page-21-0)要素認証を省略する . . . . . . . . . . . . . . . . . . . . . . . 22 6 Cookie 27 6.1 持続 Cookie [削除のチェックボック](#page-23-0)ス . . . . . . . . . . . . . . . . . . . . . 27 6.2 設定手順 [. . . . . . . . . . .](#page-28-0) . . . . . . . . . . . . . . . . . . . . . . . . . 28

<span id="page-2-1"></span><span id="page-2-0"></span>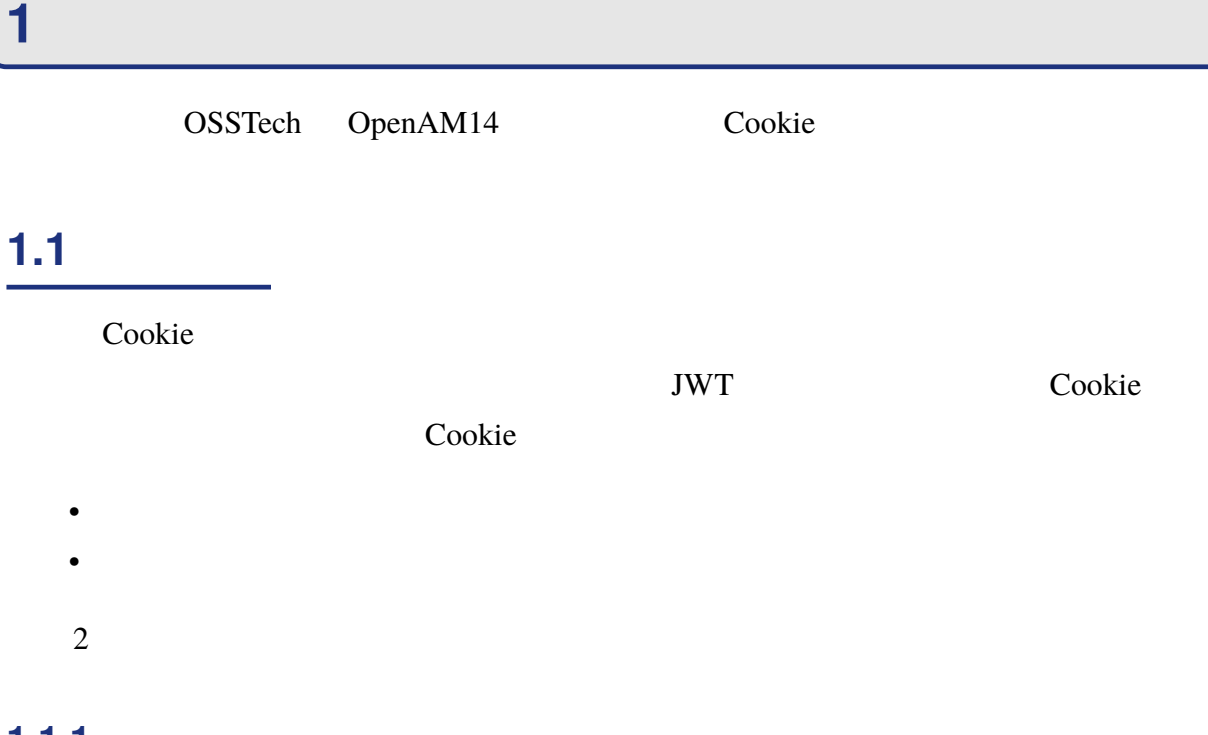

### <span id="page-2-2"></span>**1.1.1 一定期間、認証を省略する**

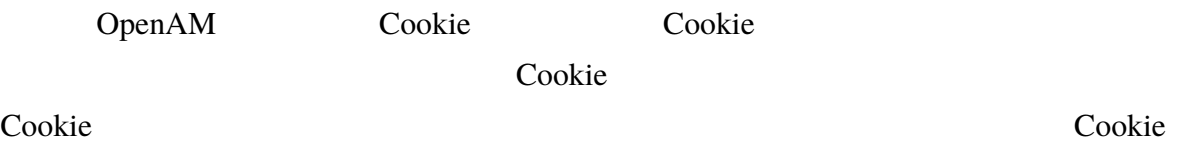

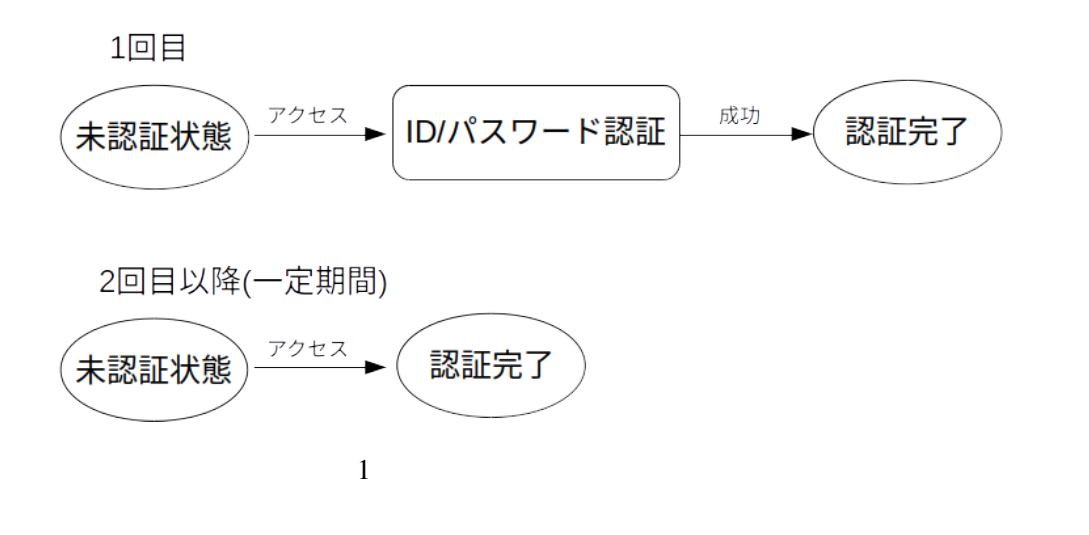

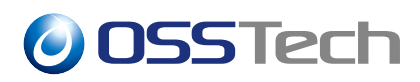

#### <span id="page-3-0"></span>**1.1.2 一定期間、多要素認証を省略する**

Cookie 2000 and the Society and Europe 2011 and Europe 2012 and Europe 2012 and Europe 2012 and Europe 2013 and Europe 2013 and Europe 2013 and Europe 2013 and Europe 2013 and Europe 2013 and Europe 2013 and Europe 2013 an

Cookie of the contract set of the contract of the contract of the contract of the contract of the contract of the contract of the contract of the contract of the contract of the contract of the contract of the contract of

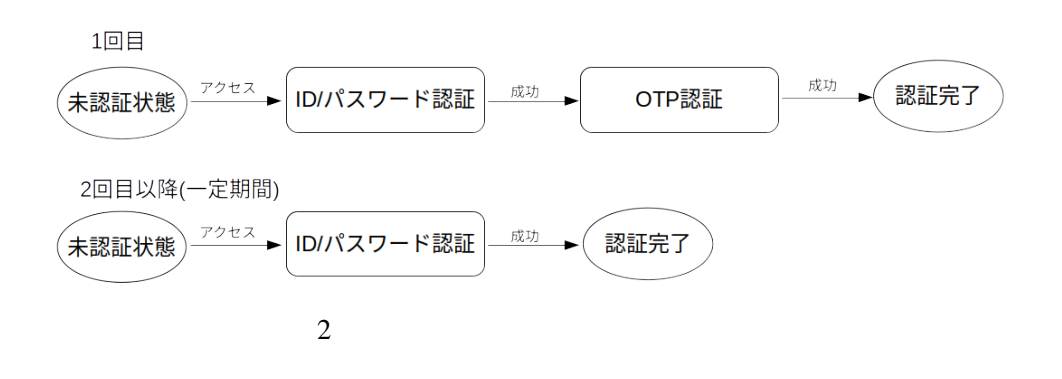

#### Cookie Cookie Cookie 2012

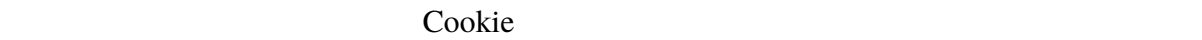

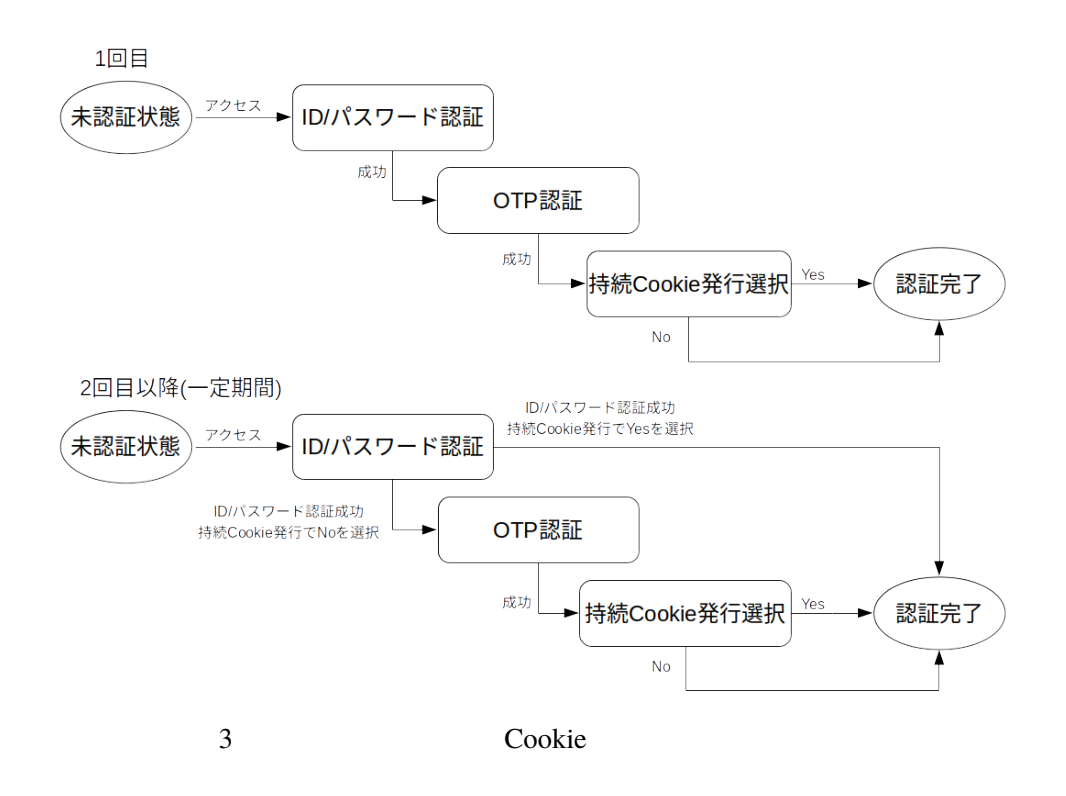

<span id="page-4-0"></span>**2 事前準備**

Cookie 2000 and the Society of the Society and the Society of the Society of the Society and the Society of the Society of the Society and the Society of the Society and the Society of the Society of the Society and the So

- OpenAM
- Cookie 2000 Cookie 2000 Cookie 2000 Cookie 2010 Cookie 2010 Cookie 2010 Cookie 2010 Cookie 2010 Cookie 2010 Cookie 2010 Cookie 2010 Cookie 2010 Cookie 2010 Cookie 2010 Cookie 2010 Cookie 2010 Cookie 2010 Cookie 2010 Cook
- **Property**  $\mathbb{R}^n$
- Later the control of the control of the control of the control of the control of the control of the control of the control of the control of the control of the control of the control of the control of the control of the
- Particular products in the second control of the second control of the second control of the second control of the second control of the second control of the second control of the second control of the second control of

#### <span id="page-4-1"></span>**2.1 組織認証用鍵ペアの作成**

Cookie Cookie 2012

OpenAM

\$ keytool -genkeypair \ -keyalg rsa \ -alias top-realm \ -dname "CN=sso.example.co.jp,OU=development,O=EXAMPLE,L=Shinagawa,ST=Tokyo,C=JP" \ -keypass changeit \ -keystore /opt/osstech/var/lib/tomcat/data/openam/openam/keystore.jceks \ -storetype jceks \ -storepass changeit \ -validity 3650 \ -keysize 2048

(-storepass) (-keypass) OpenAM changeit OpenAM

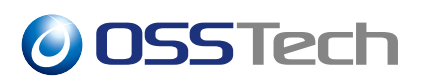

#### OpenAM

- <span id="page-5-0"></span>1. OpenAM
- 

2. (-alias)

top-realm

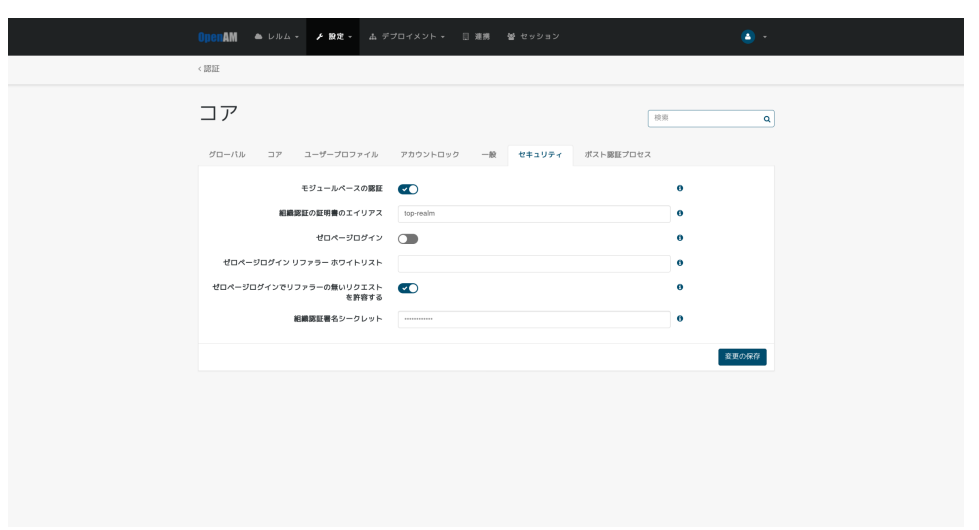

 $4 \,$ 

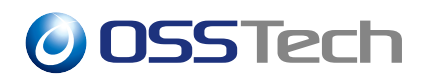

<span id="page-6-0"></span>**2.3 認証ポストプロセスクラスの設定**

Cookie 2000 Cookie 2000 Cookie 2000 Cookie 2000 Cookie 2000 Cookie 2000 Cookie 2000 Cookie 2000 Cookie 2000 Co

て認証します。認証ポストプロセスクラスを設定することによって、認証成功時に Cookie

1. OpenAM

 $2.$ 

org.forgerock.openam.authentication.modules.persistentcookie.Persistent CookieAuthModule

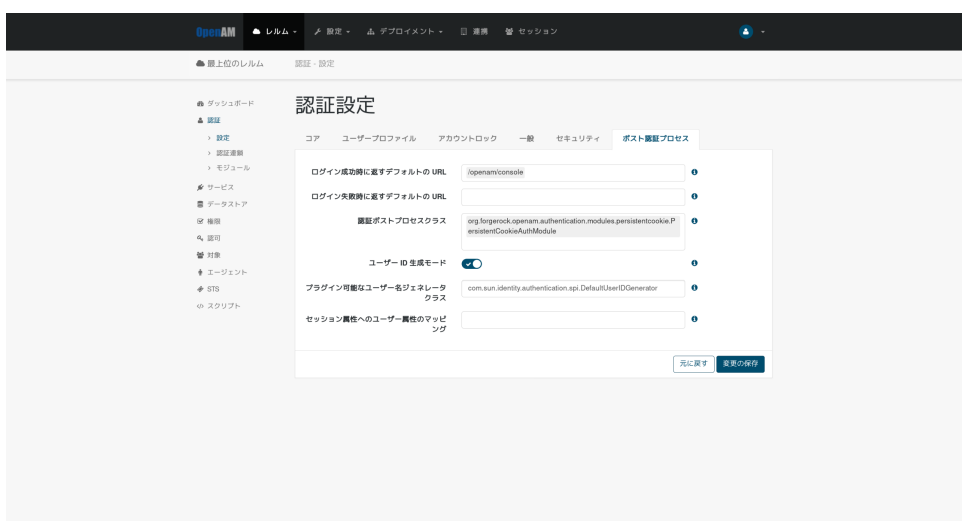

 $5$ 

### <span id="page-7-0"></span>**3 認証モジュールの追加**

### <span id="page-7-1"></span>**3.1 持続 Cookie 認証モジュールの追加**

Cookie 2000 and the Cookie 2000 and the Second Second Second Second Second Second Second Second Second Second Second Second Second Second Second Second Second Second Second Second Second Second Second Second Second Second

- 1. OpenAM
- $2.$
- 
- 3.  $($  persistentCookie) Cookie

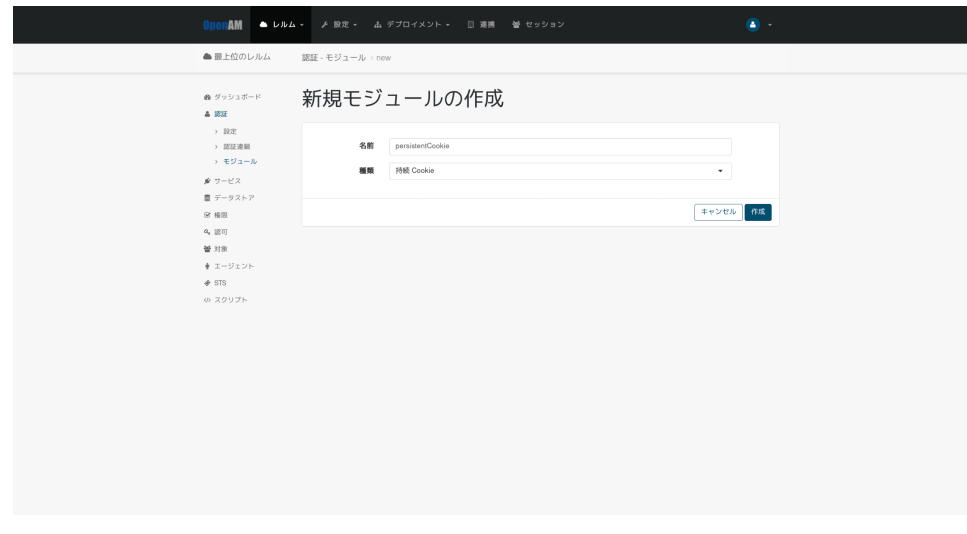

6 Cookie

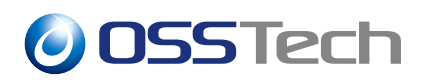

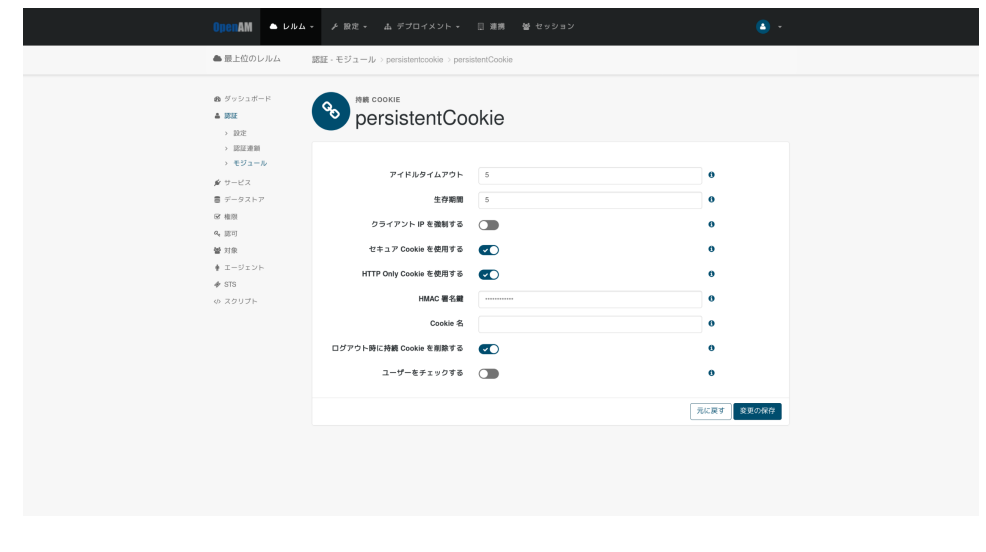

7 Cookie

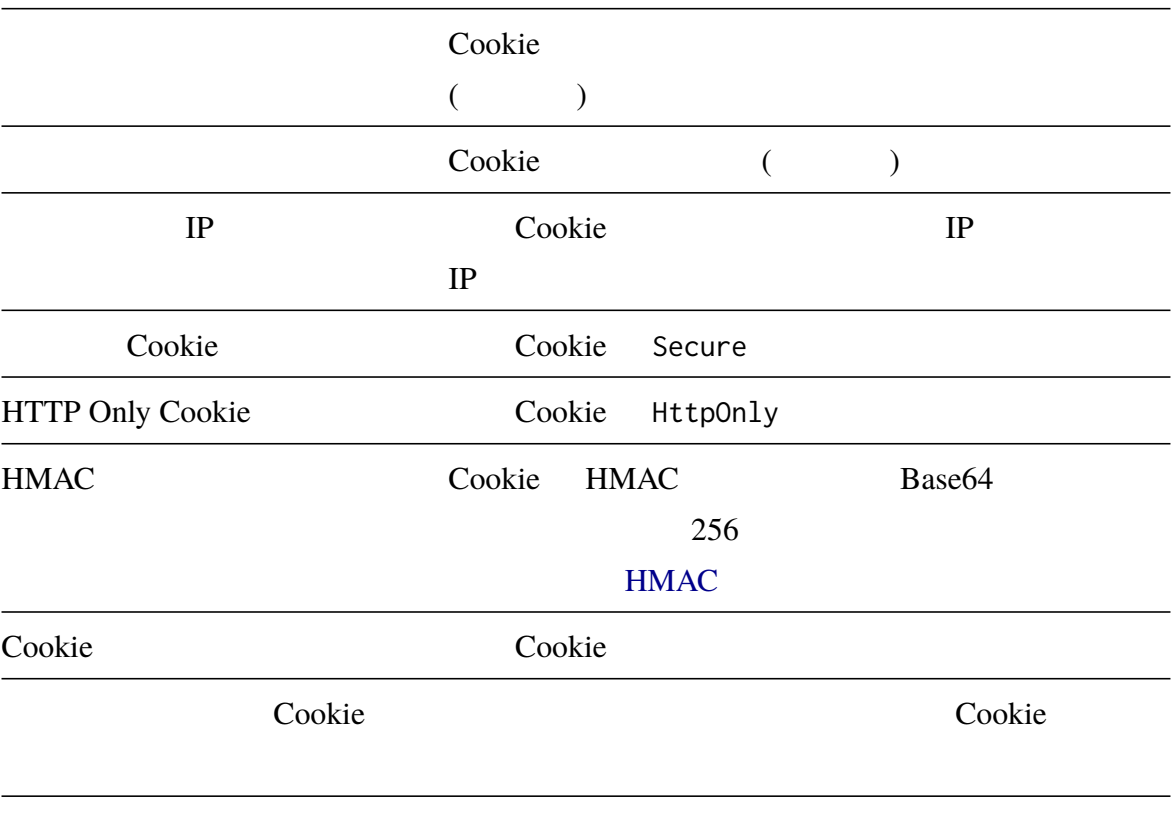

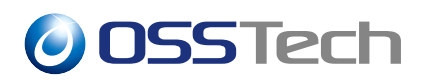

<span id="page-9-0"></span>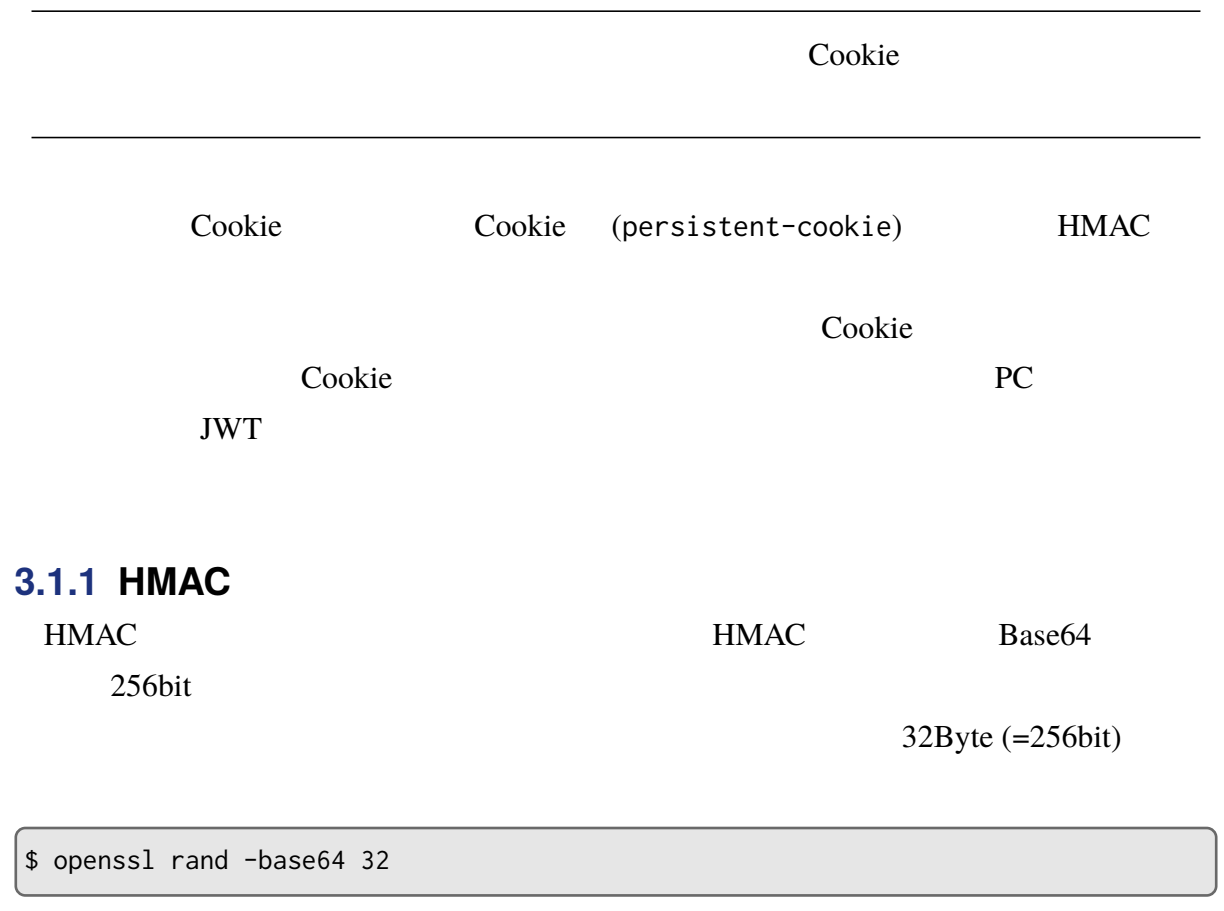

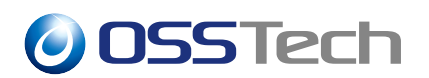

### **3.2 Cookie**

- <span id="page-10-0"></span>1. OpenAM
- 
- 
- 
- $2.$ 3.  $($ persistentCookieApprove)

Cookie

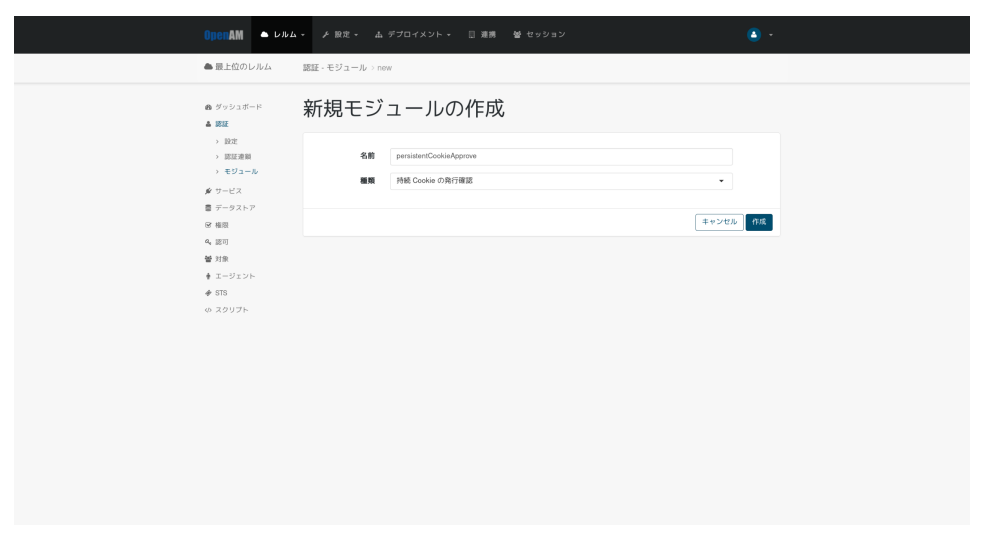

8 Cookie

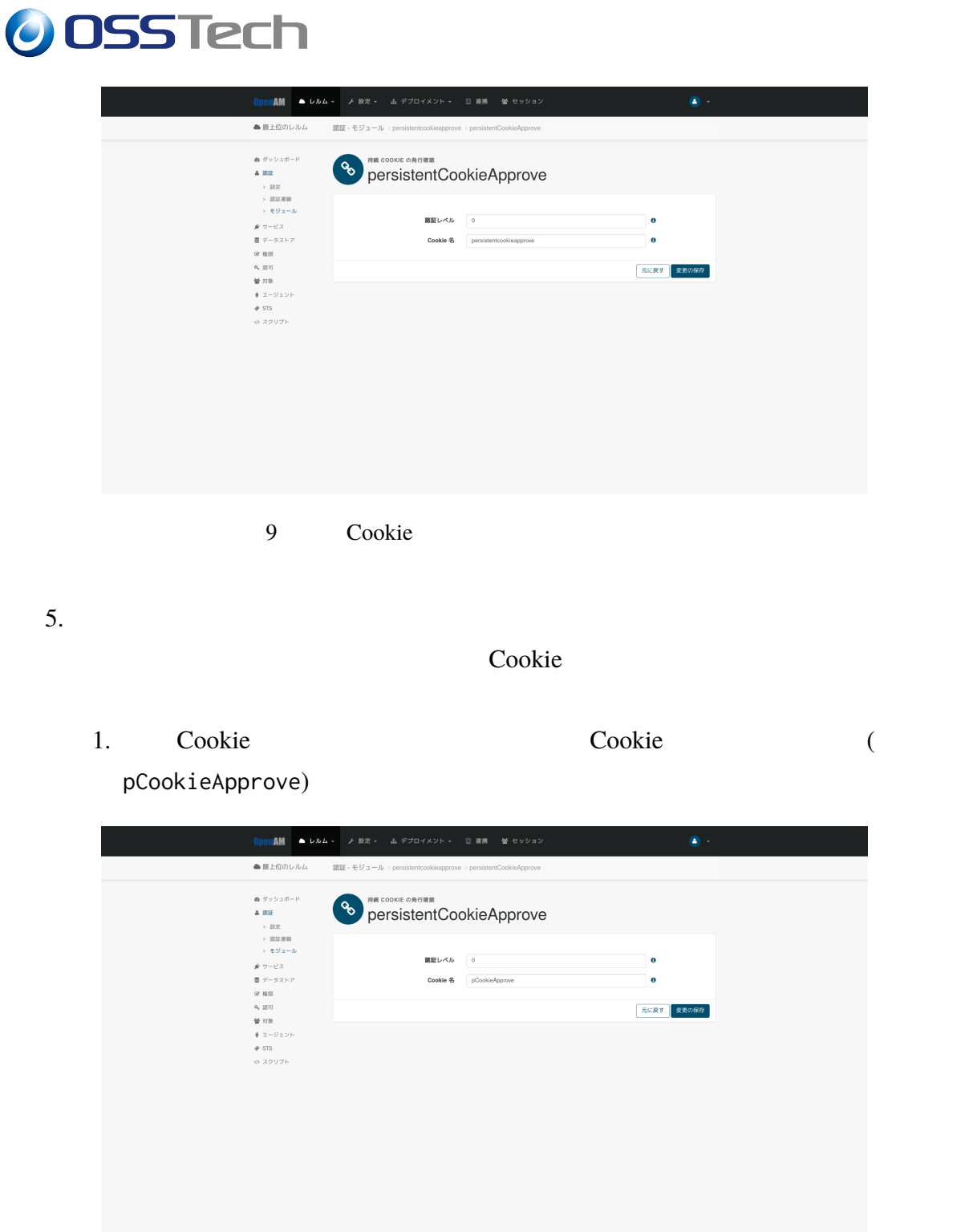

- 10 Cookie Cookie Cookie
	-
- 2. /opt/osstech/share/tomcat/webapps/openam/XUI/templates/openam/authn/ PersistentCookieApprove2.html

```
$('#idToken2_1').on('click', function() {
    if ($('input[name="persistentcookieapprove"]').prop('checked')) {
        cookieHelper.setCookie("persistentcookieapprove", "No", expire,
cookie_path);
   }
});
```
setCookie() persistentcookieapprove 1.

```
Cookie (pCookieApprove)
```

```
$('#idToken2_1').on('click', function() {
   if ($('input[name="persistentcookieapprove"]').prop('checked')) {
        cookieHelper.setCookie("pCookieApprove", "No", expire,
cookie_path);
   }
});
```
 $3.$  html  $3.$ 

### **4 認証連鎖の追加**

#### <span id="page-13-0"></span>**4.1 一定期間、認証を省略する**

- <span id="page-13-1"></span>1. OpenAM
- $2.$
- 3.  $($  persistentCookieService)

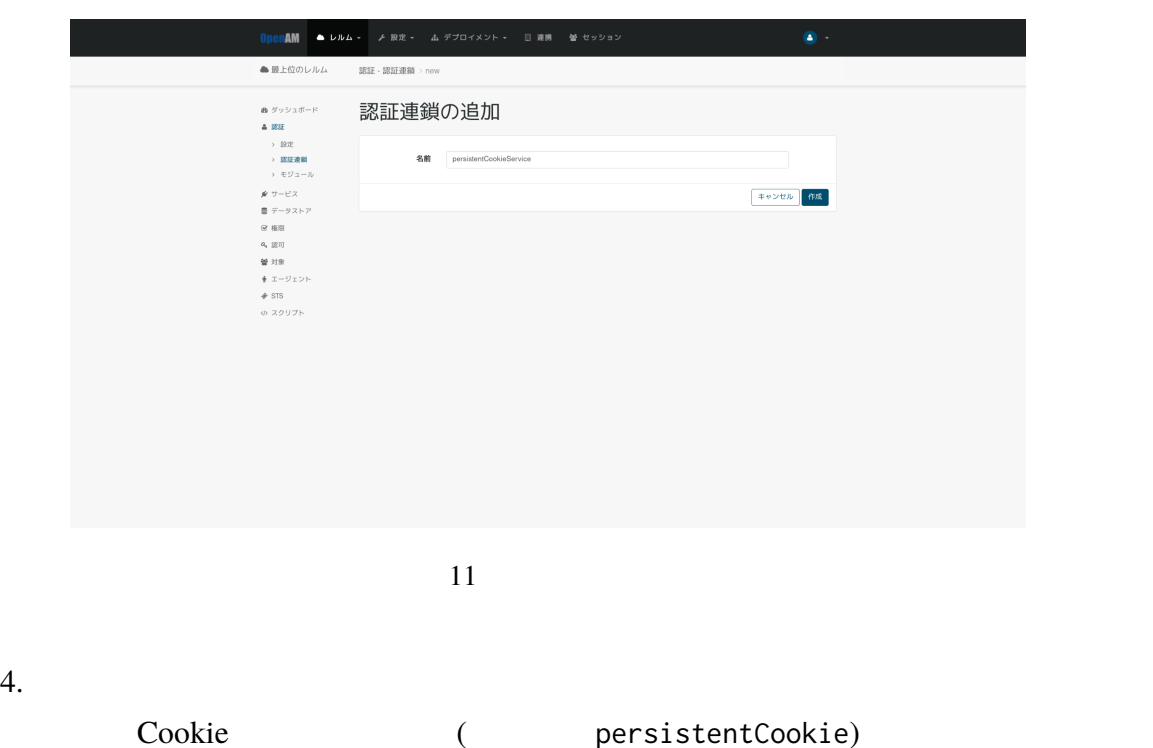

Sufficient OK

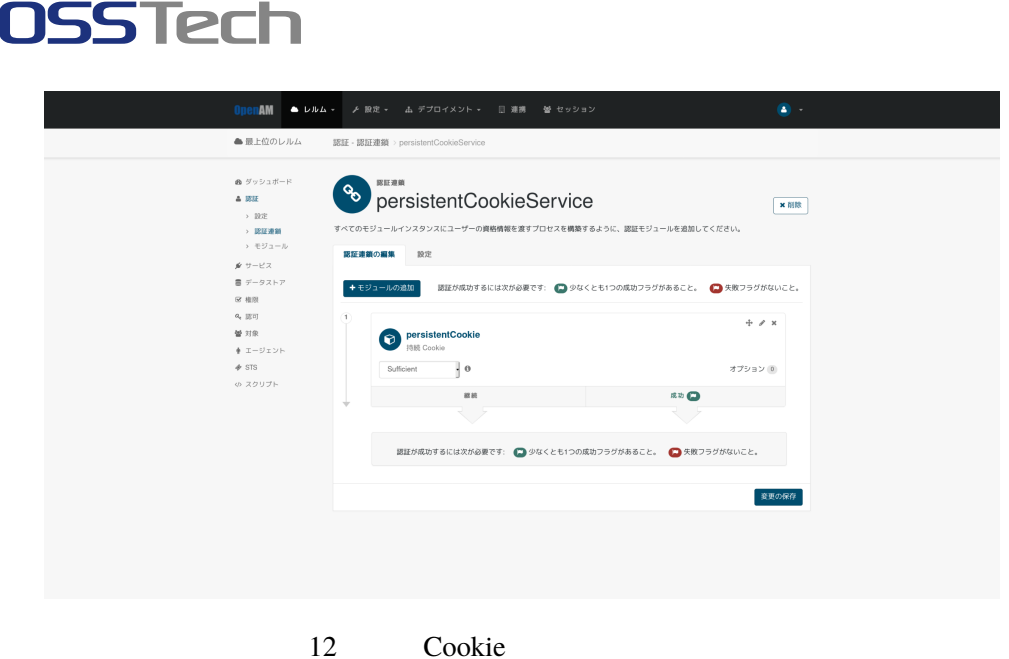

5. 4. Cookie Cookie 2. Easterly Cookie 2. Easterly 2. Easterly 2. Easterly 2. Easterly 2. Easterly 2. Easterly 2. Easterly 2. Easterly 2. Easterly 2. Easterly 2. Easterly 2. Easterly 2. Easterly 2. Easterly 2. Easterly 2. (
EXECTN DataStore) example and DataStore required Required OK

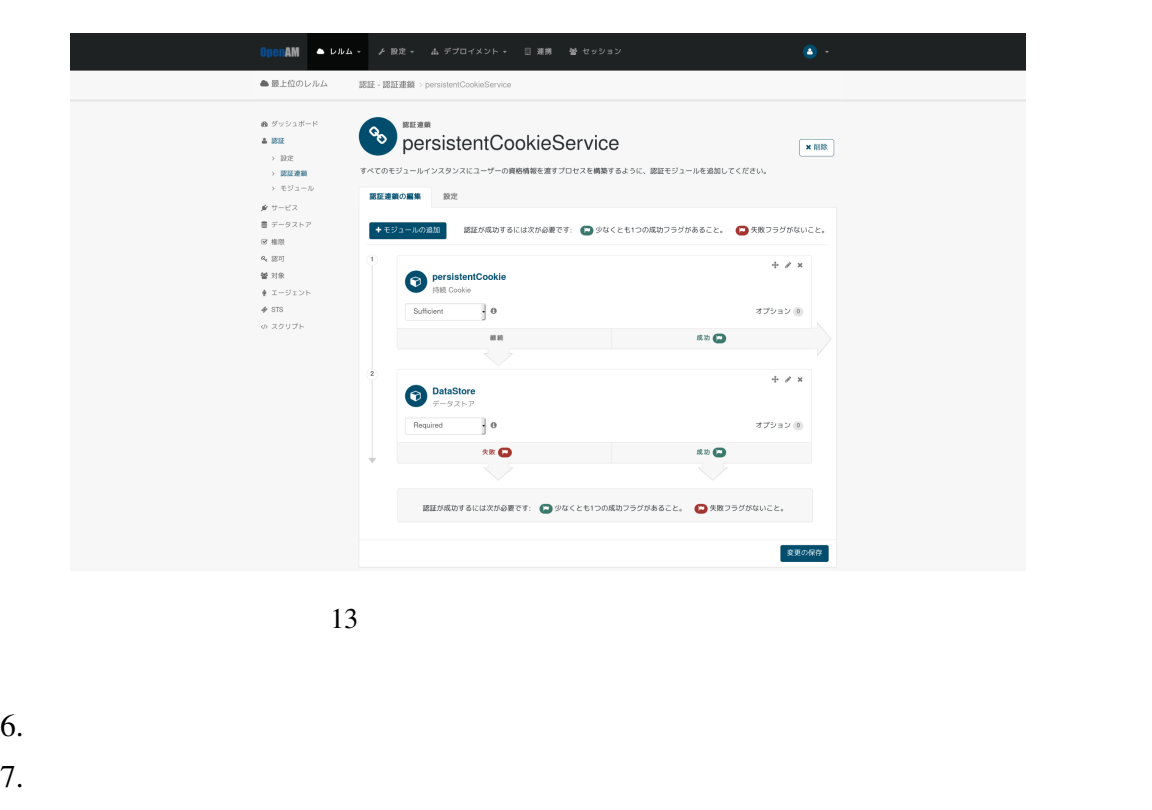

(
persistentCookieService)

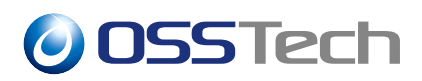

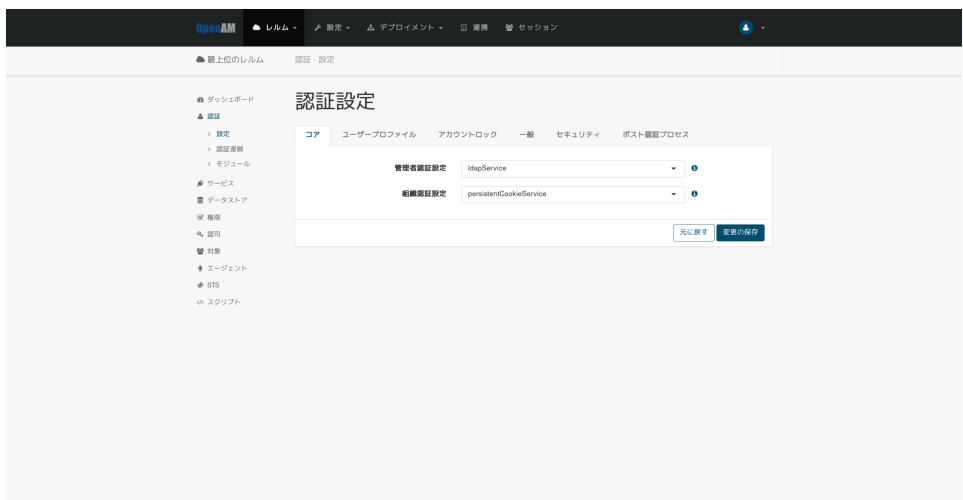

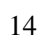

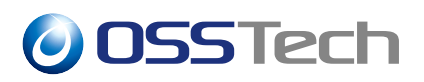

- <span id="page-16-0"></span>1. OpenAM
- $2.$
- 3.  $($  persistentCookieBranchService)

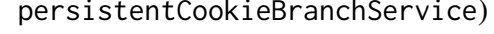

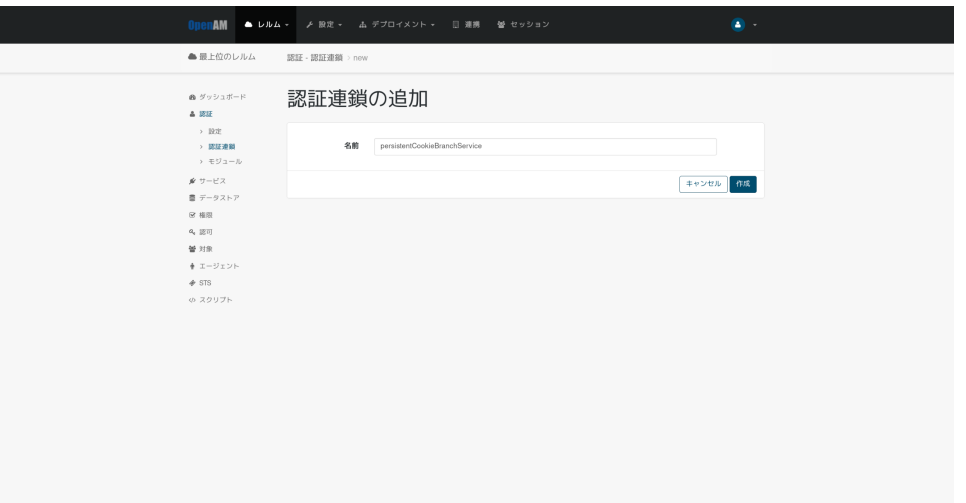

 $15$ 

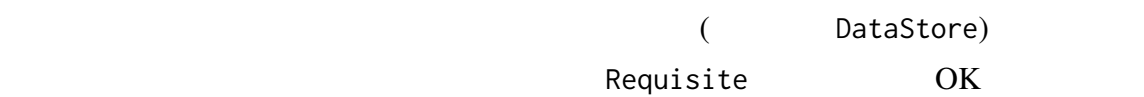

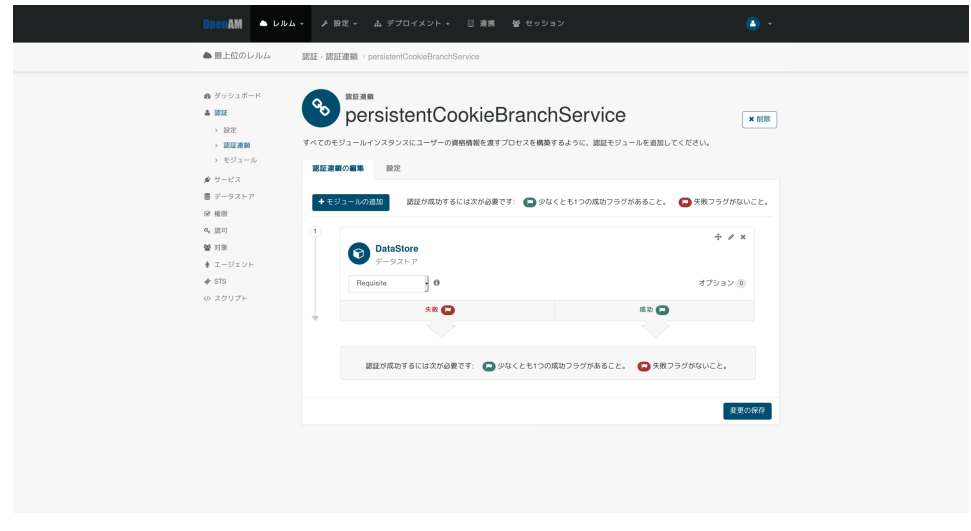

 $16$ 

5. 4. Cookie  $\qquad \qquad$  Cookie  $\qquad \qquad$  (persistentCookie) Sufficient OK

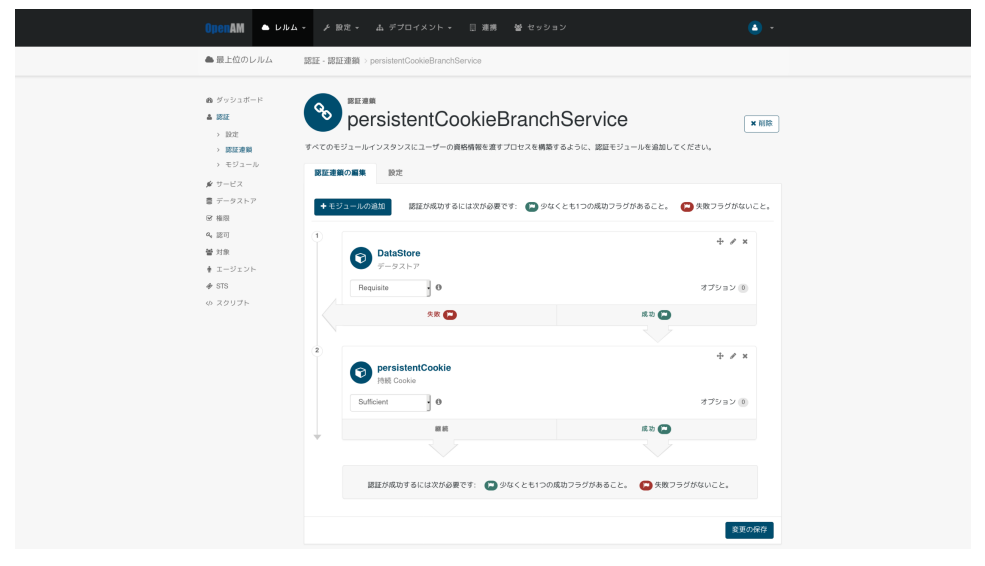

17 Cookie

6. 4. と同様にして、追加の認証を行う認証モジュール (ここでは ForgeRockAuthenticator) Required **OK** 

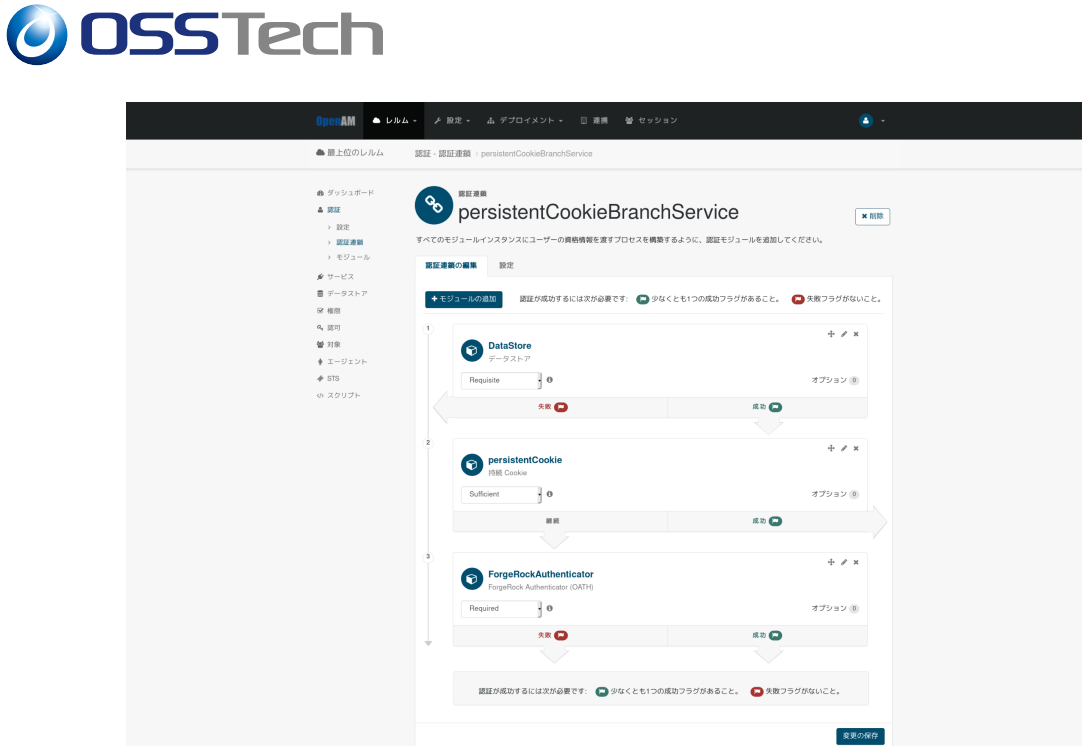

18 ForgeRock Authenticator (OATH)

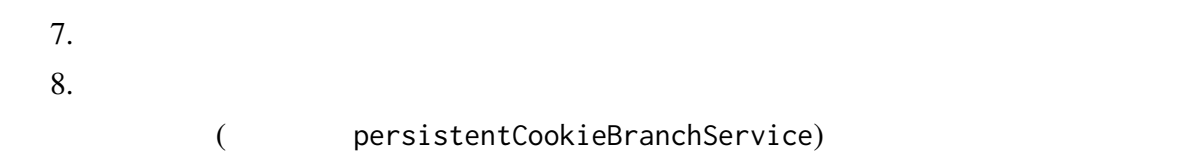

<span id="page-18-0"></span>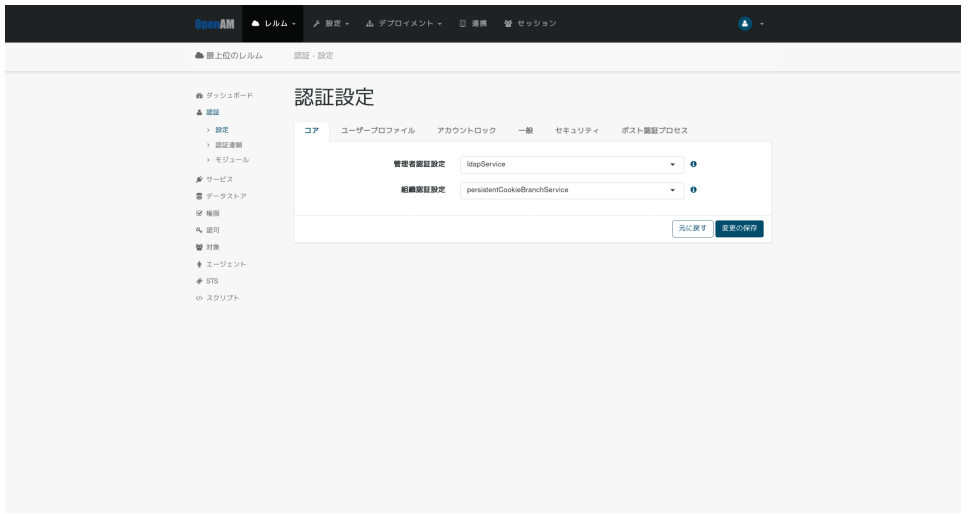

**4.2.1 「一定期間、多要素認証を省略するかどうか」をユーザーに選択させ**

- 1.  $\blacksquare$
- 

#### 2. the contract of the contract of the persistentCookieBranchService)

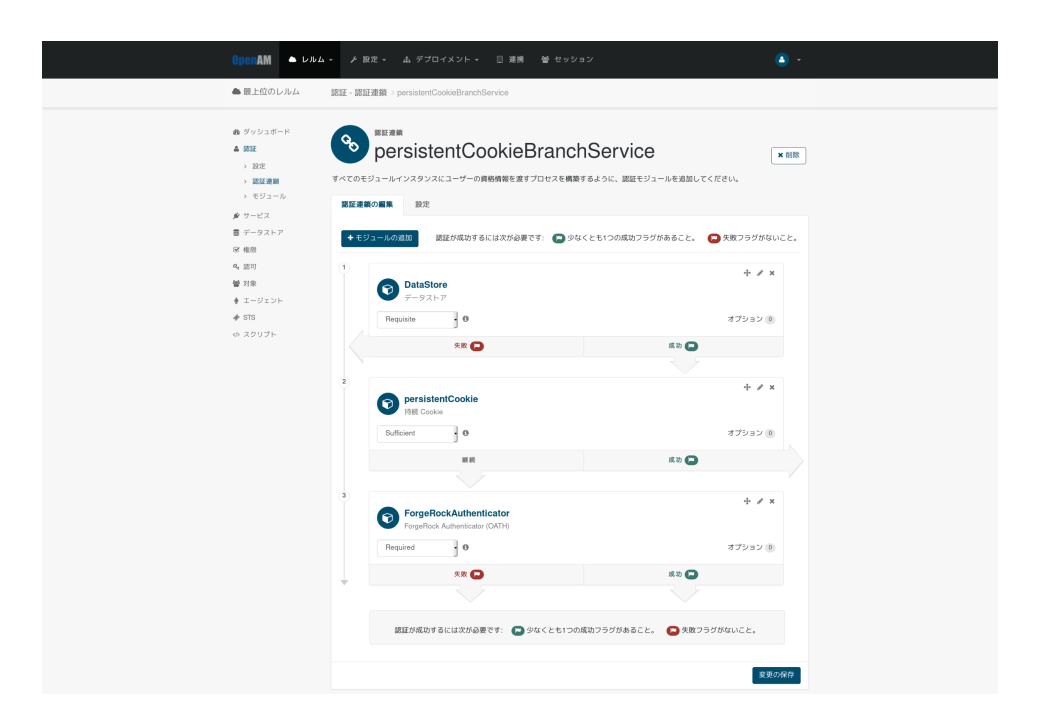

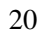

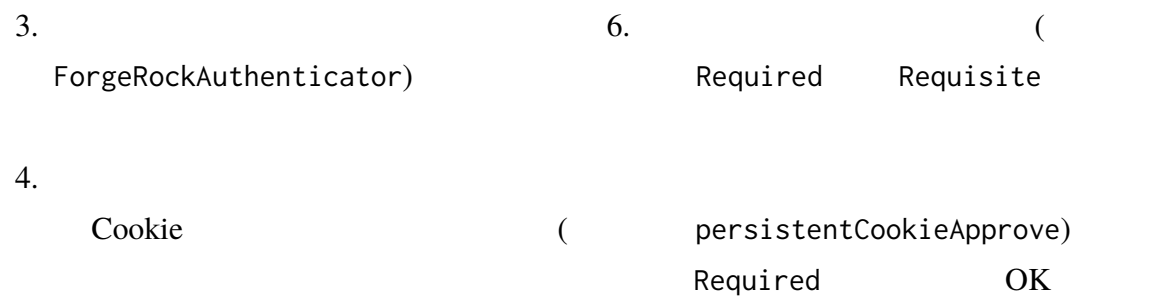

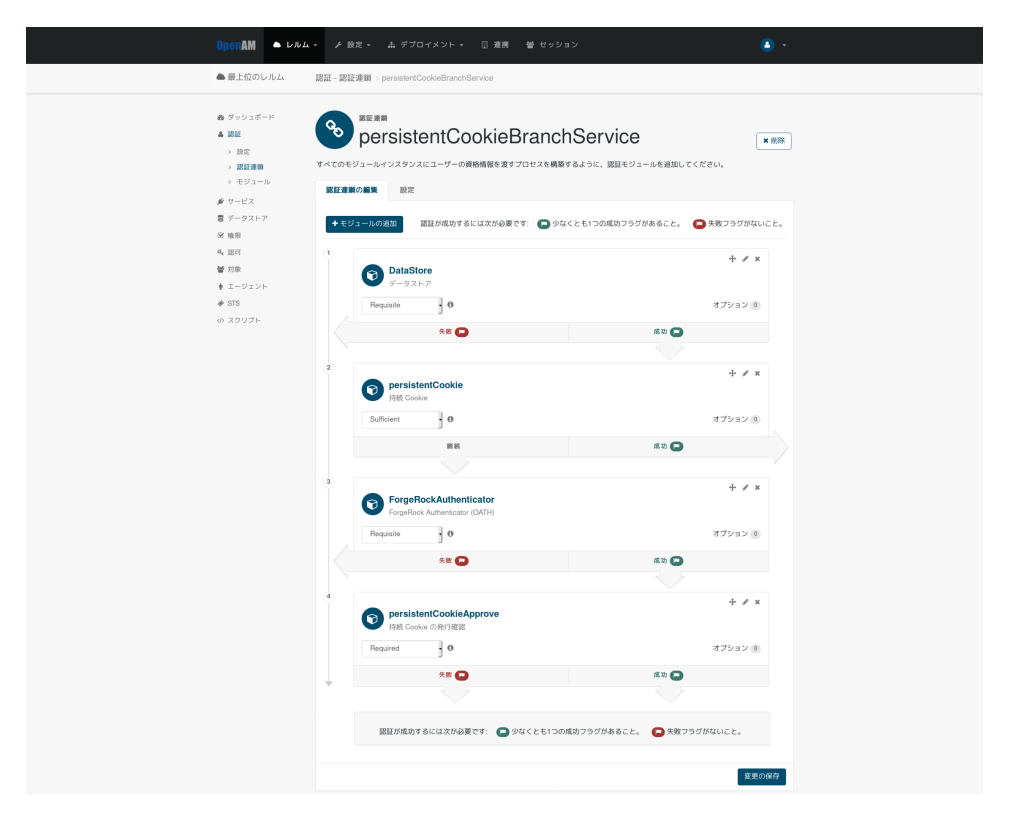

21 Cookie

## **5 認証時の動作**

### <span id="page-21-0"></span>**5.1 一定期間、認証を省略する**

- <span id="page-21-1"></span>1. OpenAM
- 

2.  $\blacksquare$ 

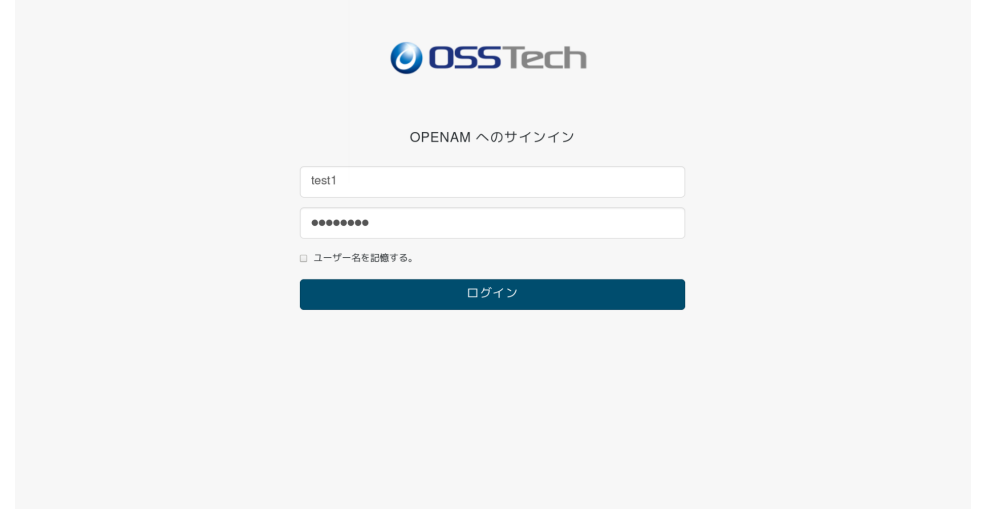

22

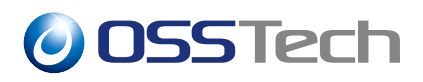

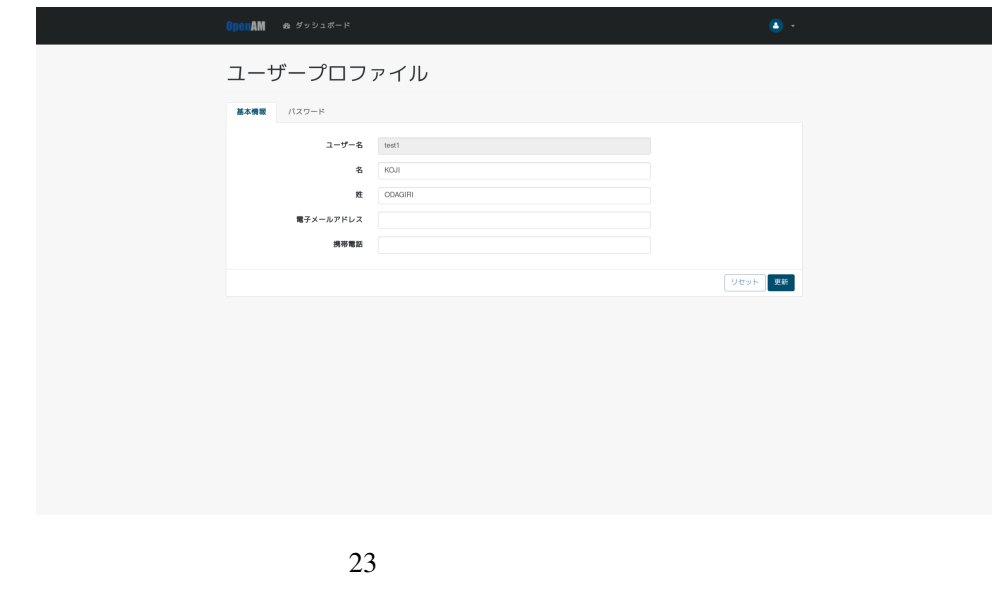

- 4. OpenAM
- 5. 3. Cookie Cookie Cookie  $\sim$

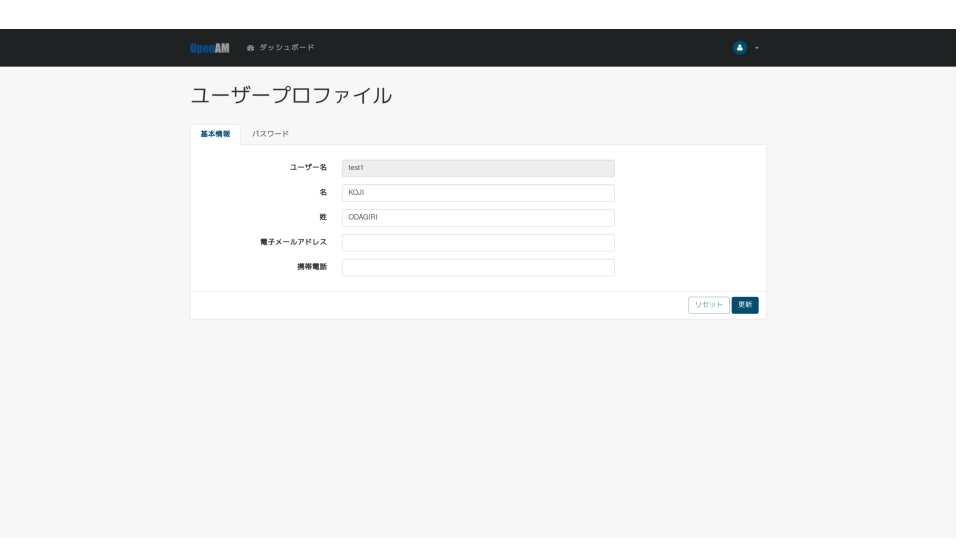

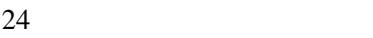

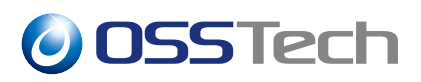

- <span id="page-23-0"></span>1. OpenAM
- 

2.  $\blacksquare$ 

ForgeRock Authenticator (OATH)

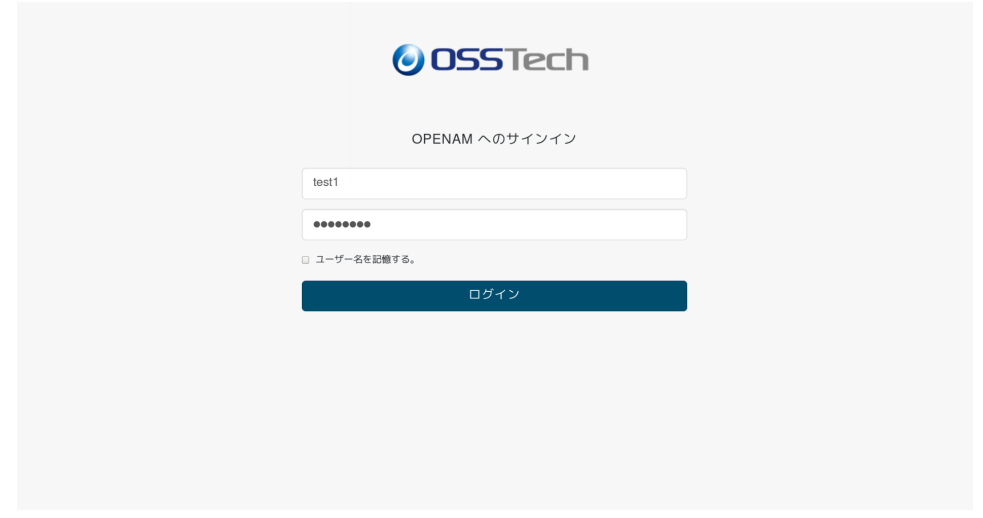

25

3. Authenticator

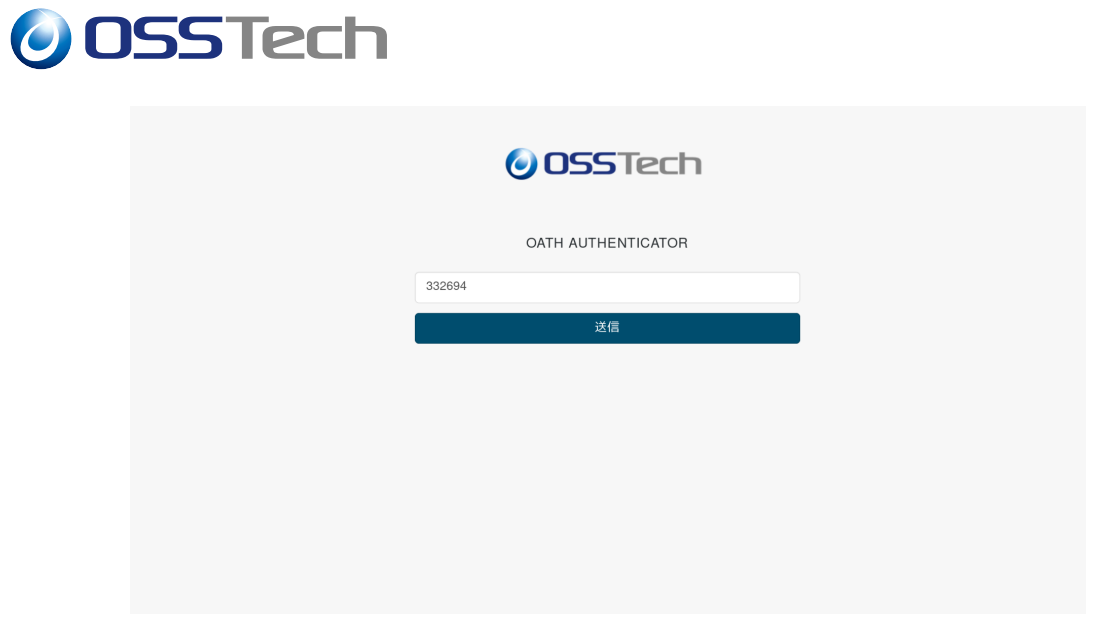

26 ForgeRock Authenticator (OATH)

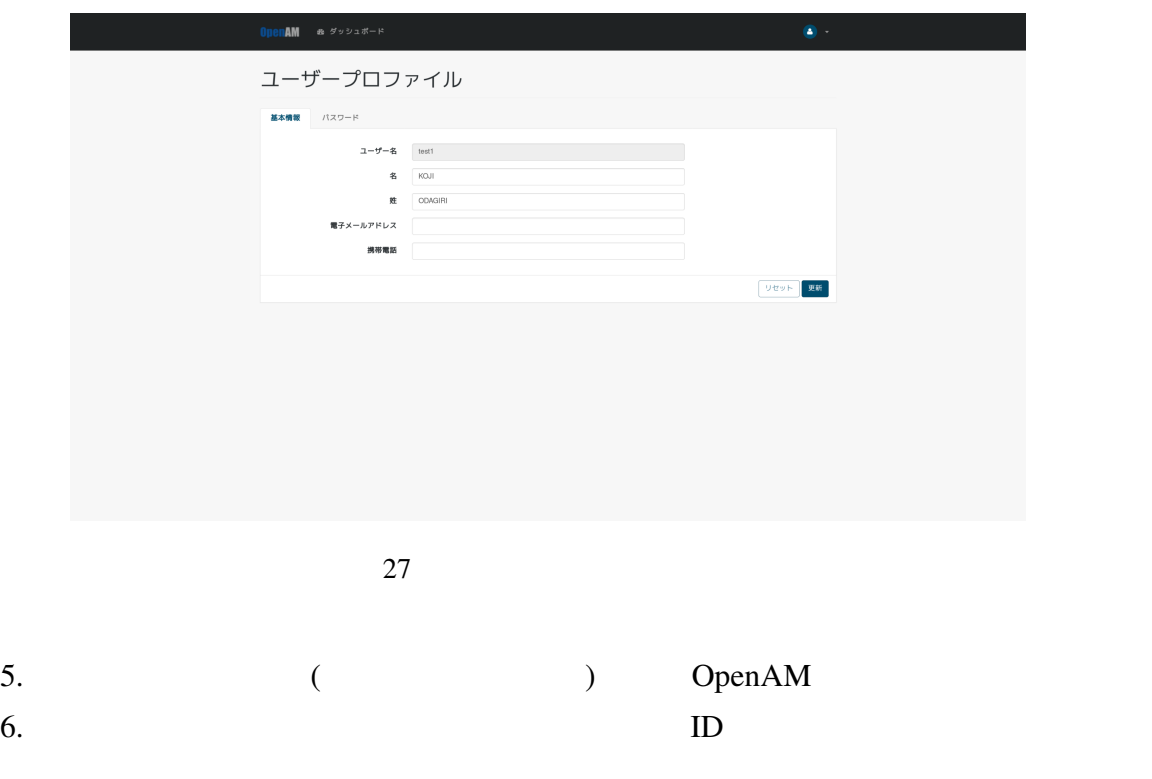

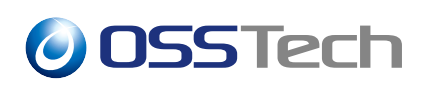

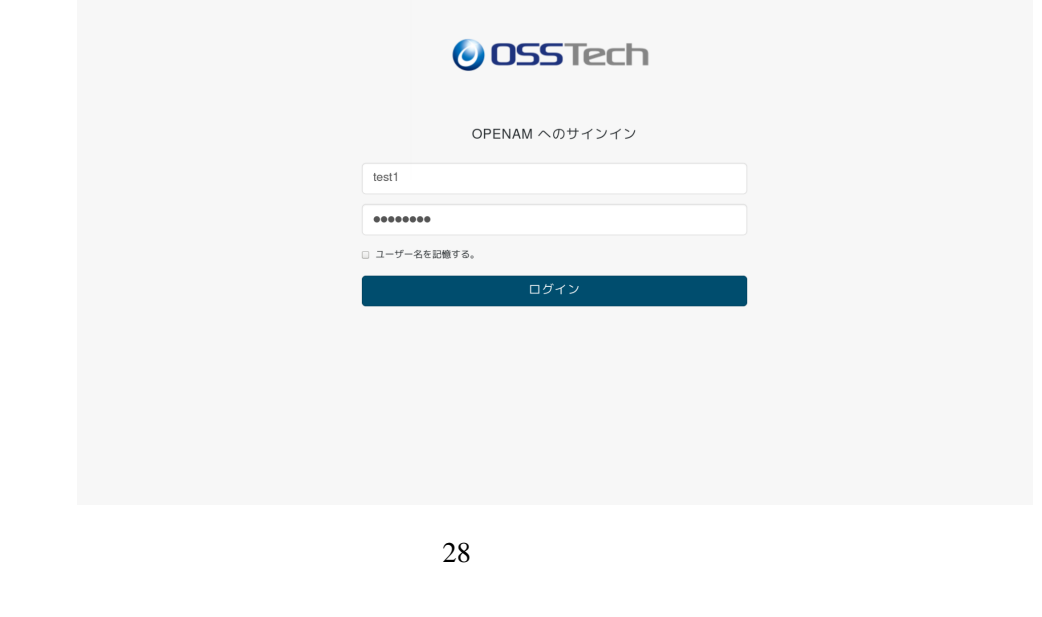

7. 4. Cookie  $\sim$  Cookie  $\sim$  Cookie  $\sim$ 

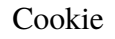

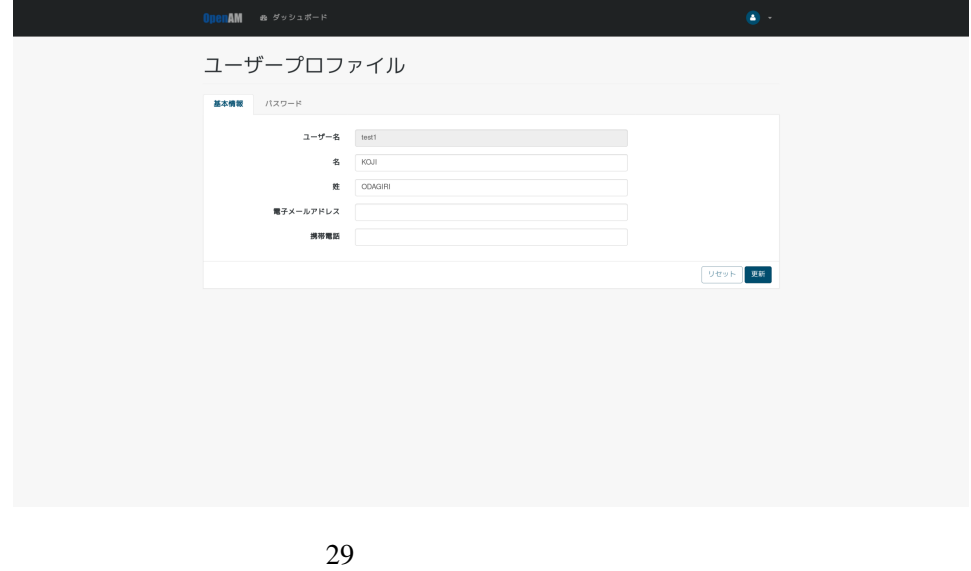

#### **5.2.1 「一定期間、多要素認証を省略するかどうか」をユーザーに選択させ**

#### 1. OpenAM

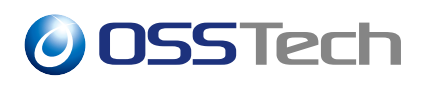

2.  $\blacksquare$ ForgeRock Authenticator (OATH)

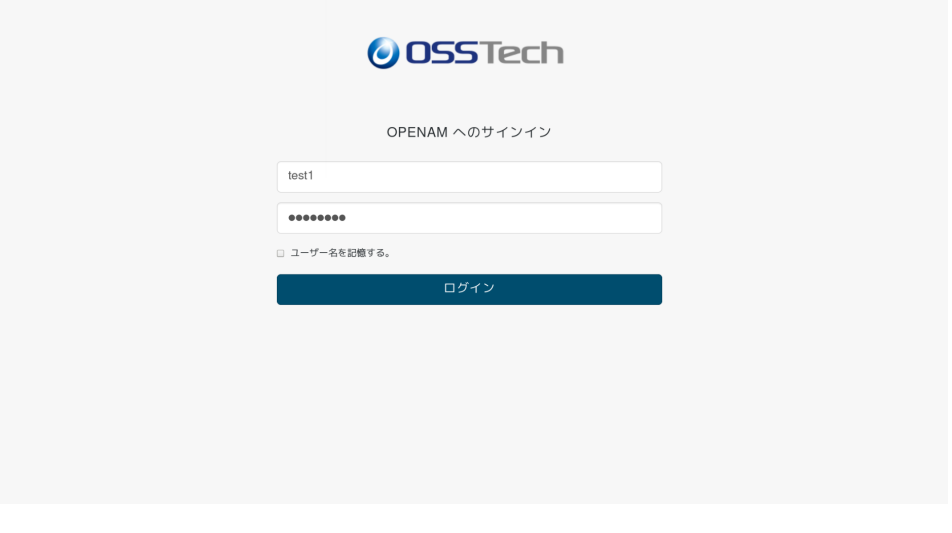

30

3. Authenticator

#### Cookie

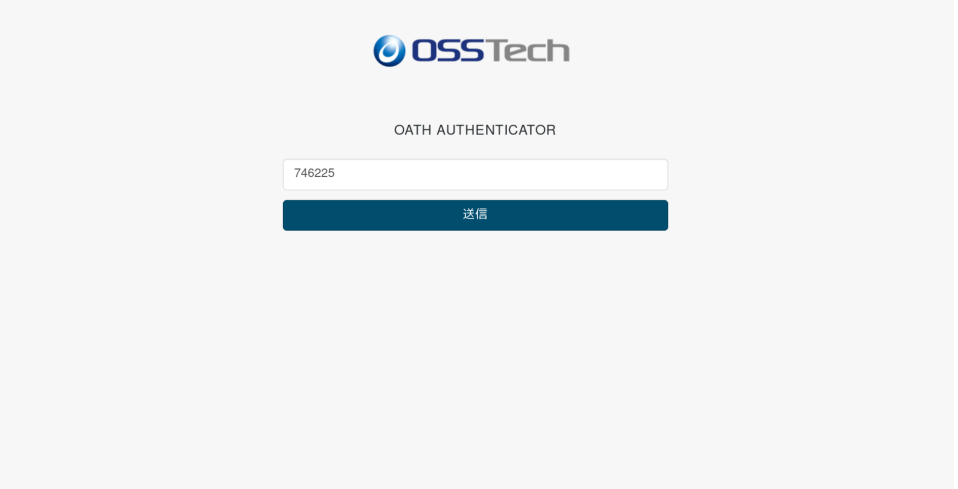

31 ForgeRock Authenticator (OATH)

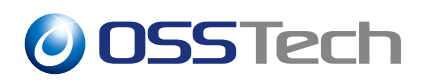

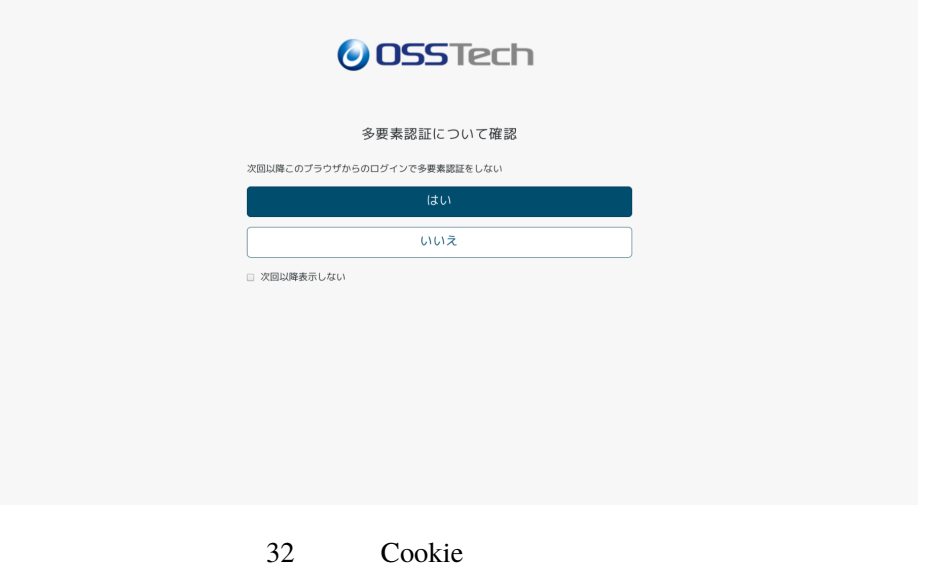

 $\bullet$ 

- $\bullet$  The state  $\mathbb{R}$  is the state of  $\mathbb{R}$  in the state of  $\mathbb{R}$  is the state of  $\mathbb{R}$  is the state of  $\mathbb{R}$  is the state of  $\mathbb{R}$  is the state of  $\mathbb{R}$  is the state of  $\mathbb{R}$  is the state of  $\mathbb$
- The OpenAM Contract Service Service Service Service Service Service Service Service Service Service Service Service Service Service Service Service Service Service Service Service Service Service Service Service Service Cookie
	- $Cookie$

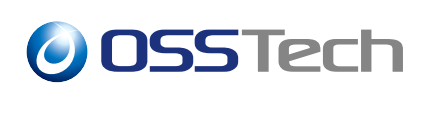

# **6 Cookie 削除インターフェース**

<span id="page-28-0"></span> $\text{Cookie}$ 

### **6.1 持続 Cookie 削除のチェックボックス**

<span id="page-28-1"></span>一定期間、多要素認証を省略すると設定した場合、持続 Cookie が有効な期間は多要素認

 $\alpha$  Cookie extensive Cookie  $\alpha$ 

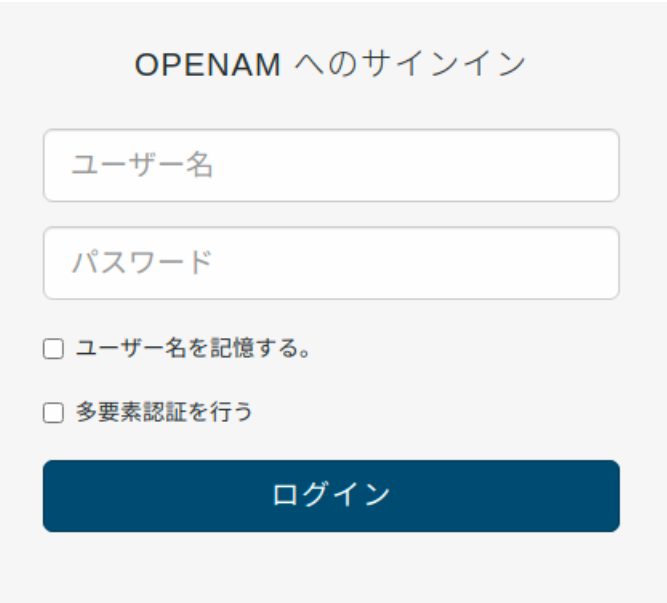

 $33$ 

#### **6.2 設定手順**

1. /opt/osstech/share/tomcat/webapps/openam/XUI/config/AppConfiguration.js

 $\sim$  2

- $2.1$  HTML
	- 1 /opt/osstech/share/tomcat/webapps/openam/XUI/ templates/openam/authn/DataStore1.html

#### **6.2.1 AppConfiguration.js**

```
partialUrls _CookieCheckBox.html
```
 $1$ 

partialUrls: [

```
"partials/login/_TextOutput.html",
"partials/login/_CookieCheckBox.html", <-
"partials/login/_PollingWait.html"
```
#### **6.2.2 DataStore1.html**

Cookie <sub>20</sub>

Cookie JavaScript

• チェックボックス表示定義

]

```
{{#equals type "ConfirmationCallback"}}
  {{#if ../showRememberLogin}}
    {{> login/_RememberLogin }}
 \{\{/\text{if}\}\}\\langle!-- \longrightarrow{{cookieCheckbox "persistent-cookie"
      "templates.user.LoginTemplate.cookieCheckbox"}}
  \langle!-- \longrightarrow{{/equals}}
```
cookie Cookie 2013 - Cookie 2014

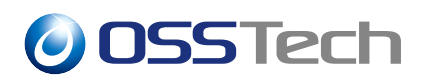

persistent-cookie 2000 Province Cookie 2000 Province 2012 Province 2012 Province 2012

#### /opt/osstech/share/tomcat/webapps/openam/XUI/locales/ja/translation.json "templates.user.LoginTemplate.cookieCheckbox"

• Cookie JavaScript

</fieldset> </form>  $\langle$ div $\rangle$  $\langle$ !--  $\longrightarrow$ <script language="javascript" type="text/javascript"> \$(document).ready(function(){ const helper = require("org/forgerock/commons/ui/common/util/CookieHelper"); const cookie\_path = "/";  $const$  cookie\_domain = " Cookie  $"$ ; \$('#loginButton\_0').on('click', function() {  $const$  cookie\_name =  $"$  Cookie  $"$ ; if (\$('input[name=" Cookie "]').prop('checked')) { helper.deleteCookie(cookie\_name, cookie\_path, cookie\_domain); } }); </script>  $\langle$ !--  $\longrightarrow$ 

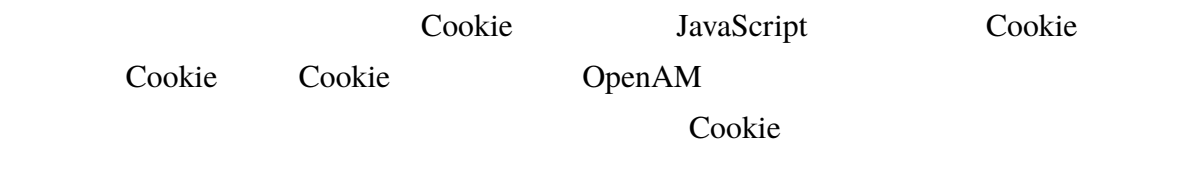

#### **6.2.3 留意事項**

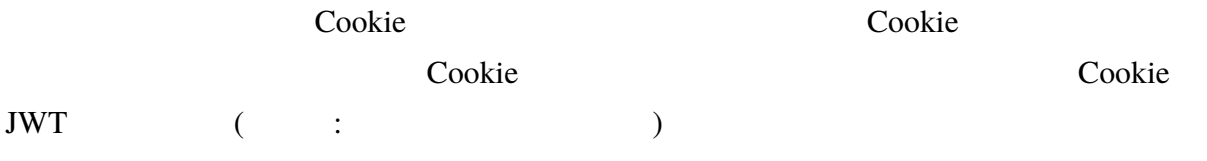

## **7 改版履歴**

- $2020 \t 8 \t 18$  1.0 **–** 初版作成
- $2020 \t 9 \t 1 \t 1.1$ **–** Cookie
- $2022$  7 14 1.2
	- **–** OSSTech